## 東北大学 安否確認システム

## ○教職員:統合電子認証システムへの登録方法

・「職員メールアドレス」と「連絡用メールアドレス」に登録されたメールアドレスに安否確認等の連絡が届きます。

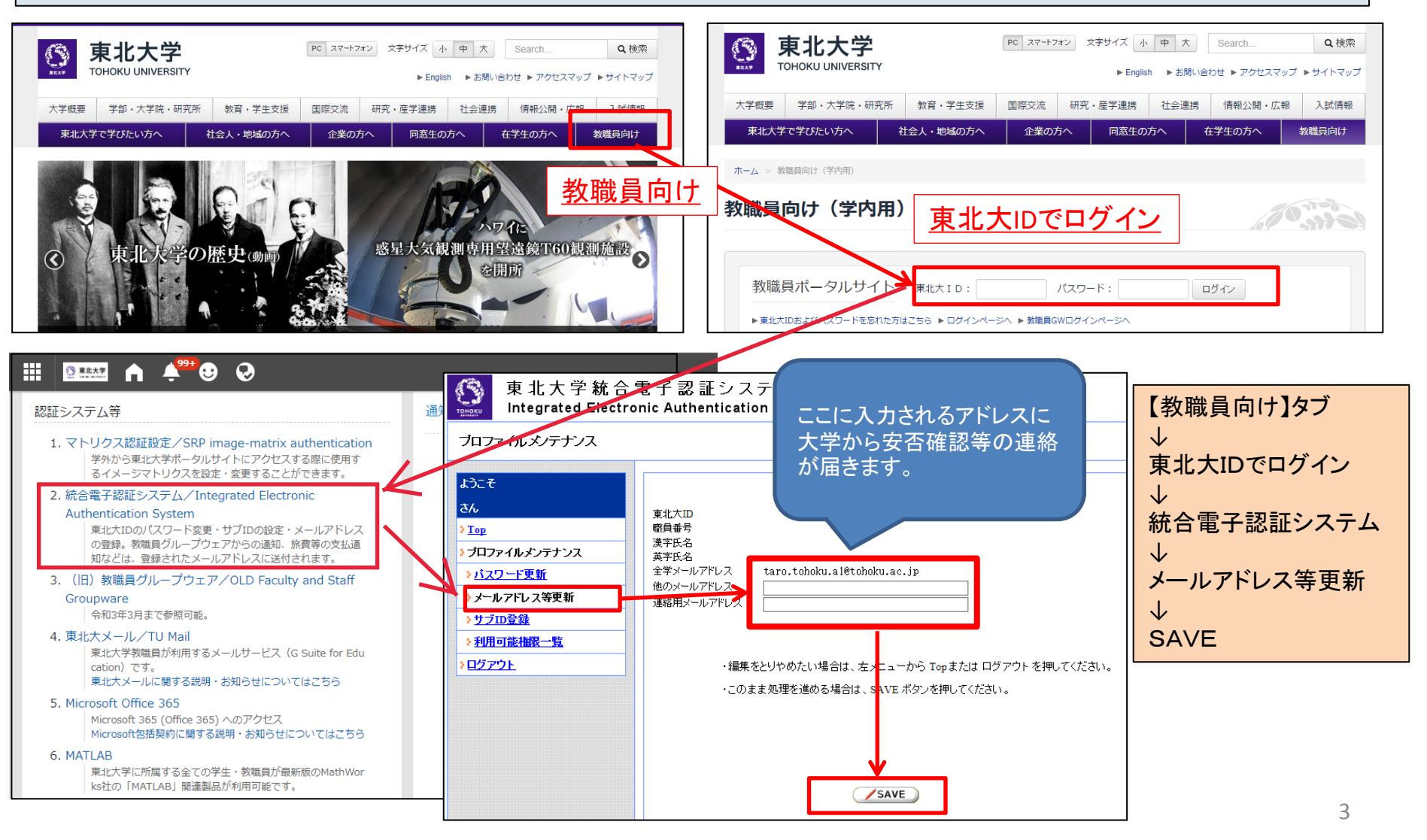

## 東北大学 安否確認システム

## (2)安否確認メールを受信した場合の回答方法(例)

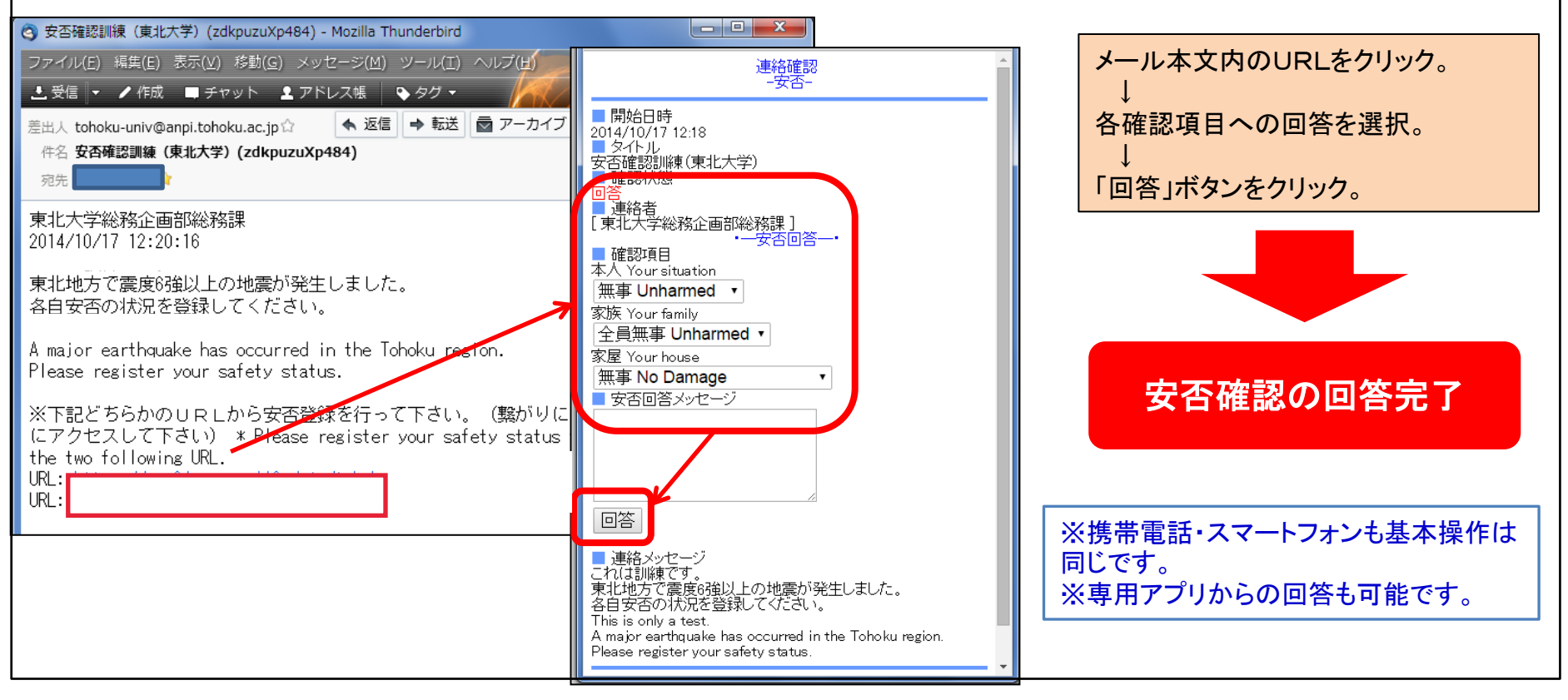

(3)その他 ①連絡元アドレス [tohoku-univ@anpi.tohoku.ac.jp](mailto:tohoku-univ@anpi.tohoku.ac.jp) このドメインが受信できるよう受信設定をして下さい。 ②メールが届かない場合 ・メールBOXがいっぱいになっていませんか? → メールBOXを整理して下さい。 ・メールサーバでメールが止まっていませんか? → 「新規メール問い合わせ」を行って下さい。 ・迷惑メール対策を行っていませんか? → ドメインの受信設定を行って下さい。